# National Science Foundation Research Traineeship (NRT) Program

# Coordinator Instrument

Version: Draft *Prepared by CBS and NSF*

## <span id="page-1-0"></span>1 Table of Contents

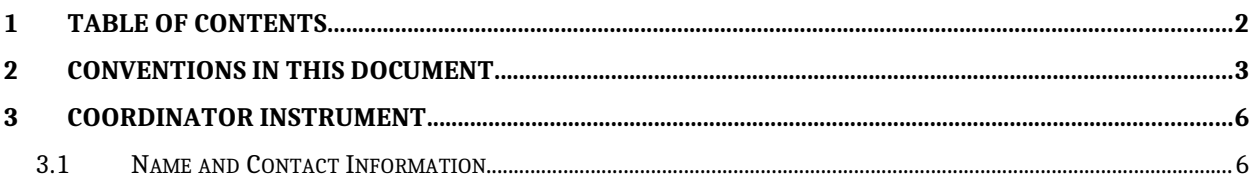

## <span id="page-2-0"></span>2 Conventions in this document

The conventions described below are an attempt to render dynamic UI elements and interactive content and behaviors in this static word document.

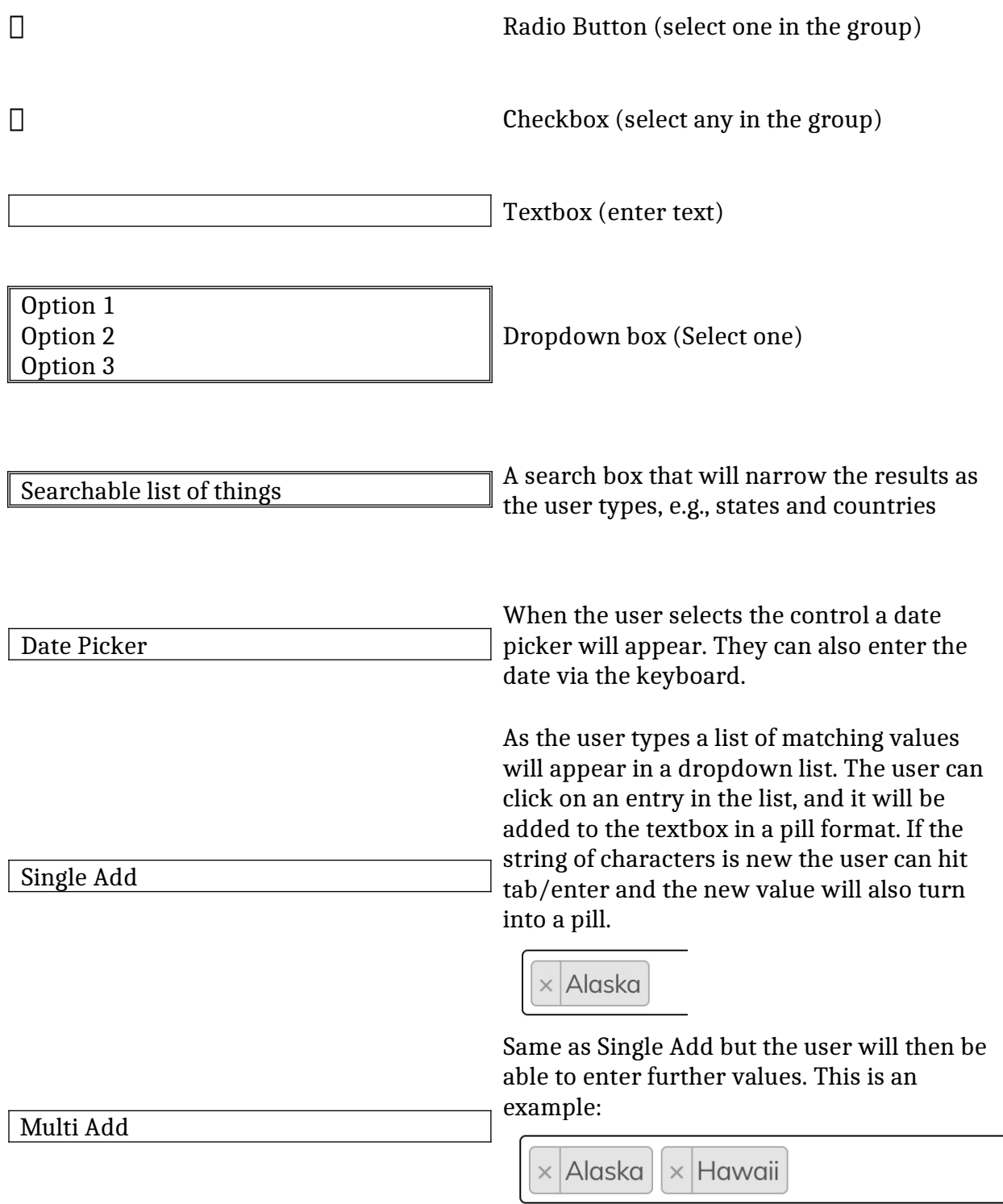

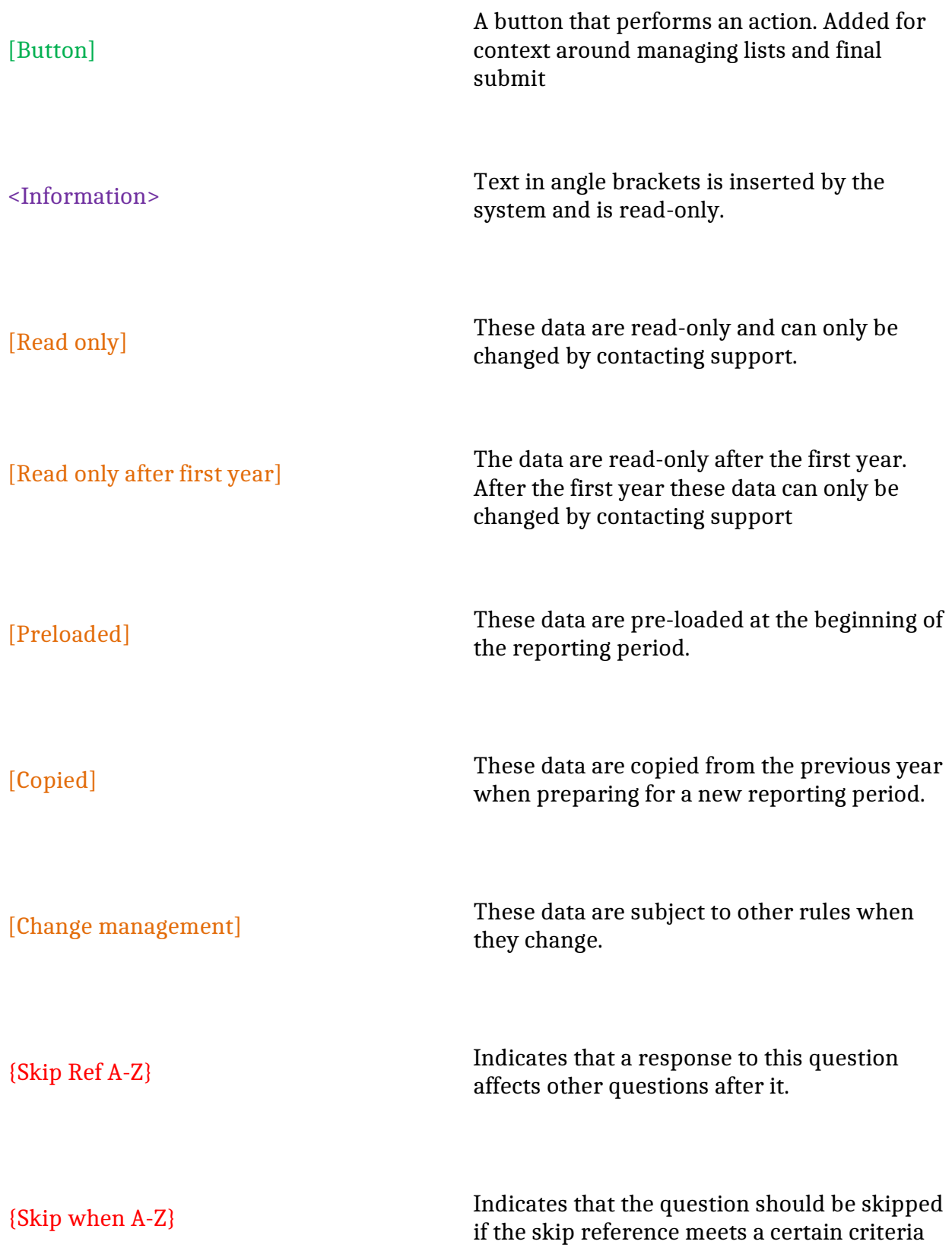

This is instructional text  $\hfill\textsc{Instructions}$  to the respondents

## <span id="page-5-1"></span>3 Coordinator Instrument

### <span id="page-5-0"></span>3.1 Name and Contact Information

3.1.1 First Name

*Required Limit 50 characters* [Copied] [Read only] [Change management]

#### 3.1.2 Middle Initial or Name

[Copied] [Read only] [Change management]

#### 3.1.3 Last Name

*Required Limit 50 characters* [Copied] [Read only] [Change management]

#### 3.1.4 Email Address

*Required Limit 200 characters* [Copied] [Read only] [Change management]

#### 3.1.5 Phone (xxx-xxx-xxxx)

*Required Limit 10 characters* [Copied]

### 3.1.6 Extension

*Limit 5 characters*

[Copied]